# Projekt z przedmiotu Przeciwpożarowe Projektowanie Budowli Konspekt

Projekt powinien składa si ze:

- Strony tytułowej,
- Opisu technicznego,
- Oblicze statycznych i sprawdzenia stanów granicznych w sytuacji trwałej dla:
	- płyty stropowej,
	- rygla ramy głównej,
	- słupa najni szej kondygnacji.
- Ustalenie odporno ci ogniowej elementów budynku,
- Oblicze statycznych i sprawdzenia stanów granicznych w sytuacji po aru dla:
	- płyty stropowej,
	- rygla ramy głównej,
	- słupa najni szej kondygnacji.
- Dobór i opis technologii zabezpieczenia przeciw po arowego elementów budynku,
- Wnioski

(Preferowane jest sprawdzenie stanów granicznych w sytuacji pożaru kilkoma metodami)

Na podstawie tematu nale y wykona szkic koncepcyjny z zaznaczeniem podstawowych pozycji obliczeniowych, tj. płyty stropowej, belki i słupa.

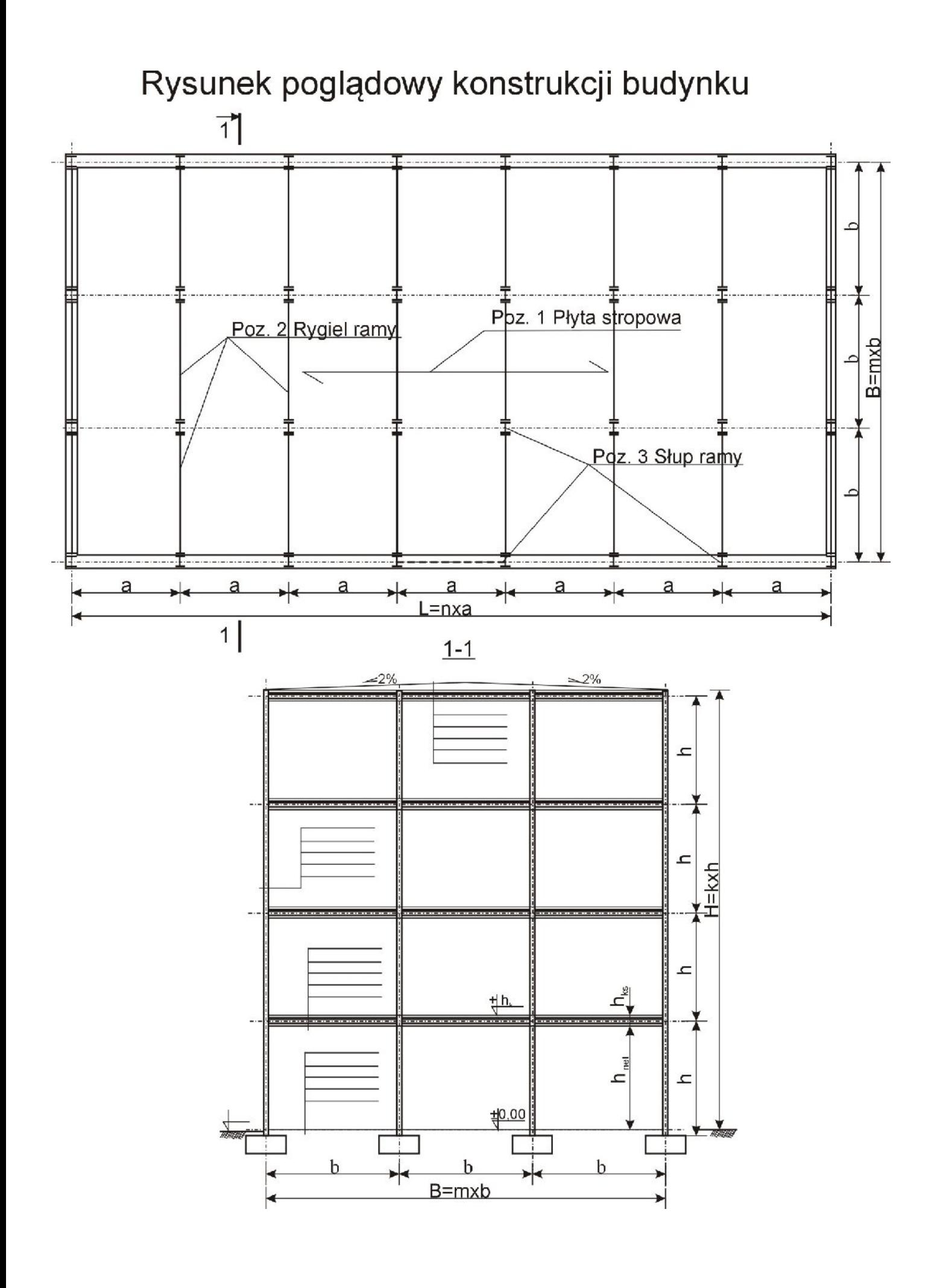

### Obliczenia:

#### **Poz 1. Płyta stropowa**

Płyta stropowa jednokierunkowo (dwukierunkowo) zbrojona o rozpi to ci L = ...m

1.1 Dobór grubo ci płyty

Grubo płyty mo na przyjmowa według literatury. Wst pnie mo na przyj, że w przypadku płyty jednokierunkowo zbrojonej grubo płyty t<sub>pł</sub> = L/30, a w przypadku płyt dwukierunkowo zbrojonych  $t_{p} = L/40$ .

1.2 Zestawienie obcier

- -

- Obci enia stałe
	- -

- płyta stropowa t<sub>pł</sub> ·  $\gamma_{\text{bet}} = ....... kN/m^2$ ,  $g_k =$ ..........kN/m<sup>2</sup>. .

Uwaga: Warstwy wyko czeniowe dobra w zale no ci od przeznaczenia budynku.

- Obci enia zmienne - Obcią enie użytkowe wg PN-EN 1991-1-1 ...........kN/m<sup>2</sup> , - Ci ar zast pczy cianek działowych .  $p_k =$ ..........kN/m<sup>2</sup>.
- 1.3 Schemat statyczny płyty

Schematem statycznym płyty jest belka n przesłowa o rozpietości L (wartos a w temacie). W przypadku płyty krzy owo zbrojonej jest płyt o rozpi to ci L<sub>1</sub> x L<sub>2</sub> (warto a x b w temacie) utwierdzon na wszystkich czterech kraw dziach.

## 1.4 Kombinatoryka obcie

Według PN-EN 1990-1 wykonujemy kombinacje oddziaływa: Stan Graniczna No no ci:

 $=\gamma_G\cdot g_k+\gamma_Q\cdot\psi_{0,i}\cdot p_k$  $q_{Ed} = \gamma_G \cdot \xi \cdot g_k + \gamma_O \cdot p_k$ (miarodajna jest wartość większa z powyższych) Stan Graniczny U ytkowalno ci

$$
q_{Ek} = g_k + p_k
$$

1.5 Obliczenie sił wewn trznych.

Dla celów projektu wystarczy okre li maksymalny moment zginajęcy w prze le skrajnym belki wieloprz słowej (z tablic Winklera). W płycie krzy owo zbrojonej obliczenie momentów prz<sub>słowych za pomocą tablic</sub>

1.6 Obliczenie zbrojenia teoretycznego i rzeczywistego płyty.

Obliczenie zbrojenia nale y wykona przy przyj ciu materiału według uznania, Klas odporno ci ogniowej, potrzebną do okre lenia grubo ci otuliny nale y wstępnie przyj bez szczegółowych rozwa a.

Stopie zbrojenia płyty powinien się mieści w granicach  $0.6 \div 1.2\%$ .

### **Poz 2. Rygiel ramy**

Ramę tówn przyjmujemy jako stęponę rednio lub przez tarczę płyty stropowej.

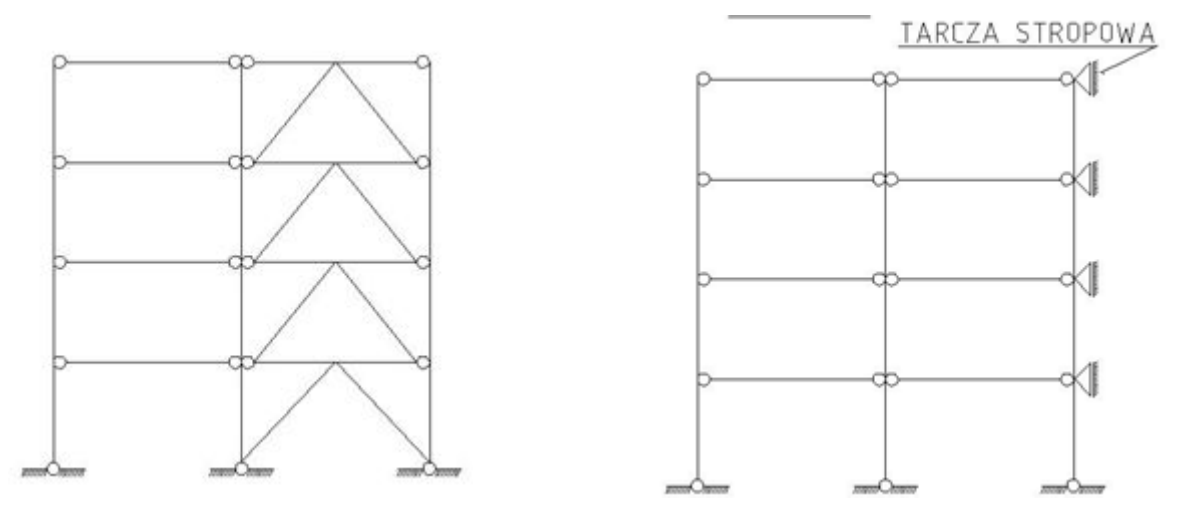

Przy takim zało eniu, rygle ramy możemy traktowa jako belkę swobodnie podpart o rozpi to ci  $L = ...m$ 

2.1 Dobór przekroju

Przyjmujemy wst pnie rygiel o wysoko ci h =  $L/18 \div L/24$ . (IPE....) Przyjmujemy wst pnie rygiel o przekroju h = L/12 ÷L/16 i szeroko ci B =  $(0,3 \div 0,6) \cdot$ h. (...x...) mm.

#### 2.2 Zestawienie obcie

- Obci enia stałe
	- ci ar własny rygla
	- obciążenie z płyty stropowej ............\_\_\_,

 $g_k$  =........... $kN/m$ .

- Obci enia zmienne
	- Obci enie u ytkowe z płyty  $p_k = p_k \cdot a = \dots \dots \dots kN/m$

.

1.3 Schemat statyczny rygla

Uproszczonym schematem statycznym rygla jest belka jednoprz słowa o rozpi to ci L (warto b w temacie). Obci ona w nast puj cy sposób:

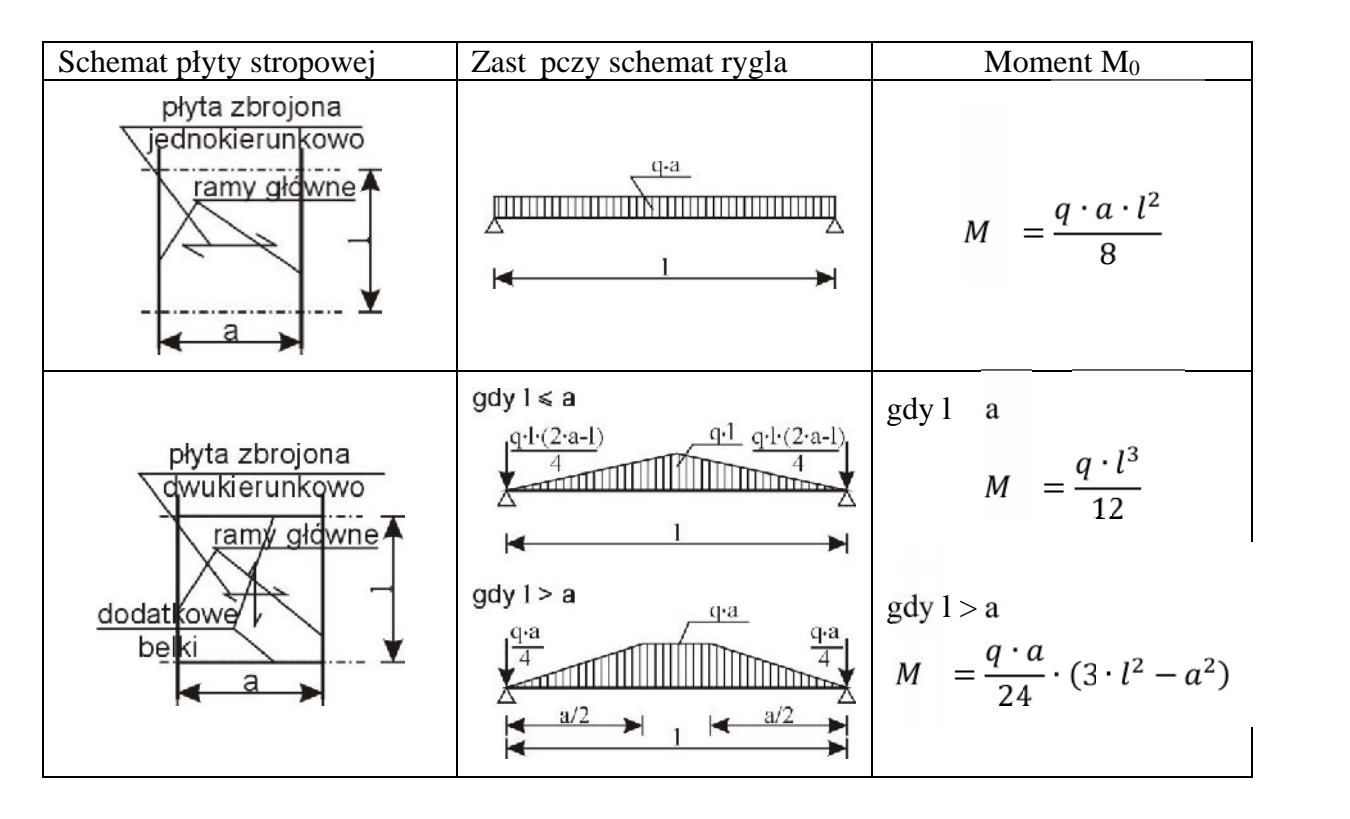

2.4 Kombinatoryka obcię e

(mo na wykorzysta kombinacje z płyty dodając tyko ciężar własny rygla) Według PN-EN 1990-1 wykonujemy kombinacje oddziaływa: Stan Graniczna No no ci:

$$
q_{Ed} = \gamma_G \cdot g_k + \gamma_Q \cdot \psi_{0,i} \cdot p_k
$$
  
\n
$$
q_{Ed} = \gamma_G \cdot \xi \cdot g_k + \gamma_Q \cdot p_k
$$
  
\n(miarodajna jest wartości większa z powyższych)

Stan Graniczny U ytkowalno ci

 $q_{Ek} = g_k + p_k$ 

2.5 Obliczenie sił wewn trznych.

Dla celów projektu wystarczy okre li maksymalny moment zginaj cy w prze le wg wzorów zamieszczonych w tabeli powy ej, i warto siły poprzecznej.

2.6 Sprawdzenie stanów granicznych.

Nale y sprawdzi warunek no no ci na zginanie i cinanie belki stalowej, oraz sprawdzi warunek ugięcia. Obliczenia nale y prowadzi tak, by warunki były spełnione przy wykorzystaniu przekroju więcej ni $85\%$ .

Dla przekroju rygla nale y obliczy zbrojenie główne i strzemiona oraz sprawdzi warunek ugi cia i zarysowania. Obliczenia nale y prowadzi tak, by warunki były spełnione przy wykorzystaniu przekroju więci ni $85%$ .

#### **Poz 3. Słup ramy**

Do celów projektu nale y przyją jeden z wewn trznych słupów budynku.

Schemat słupów przyjmujemy tak jak pokazano na rysunku.

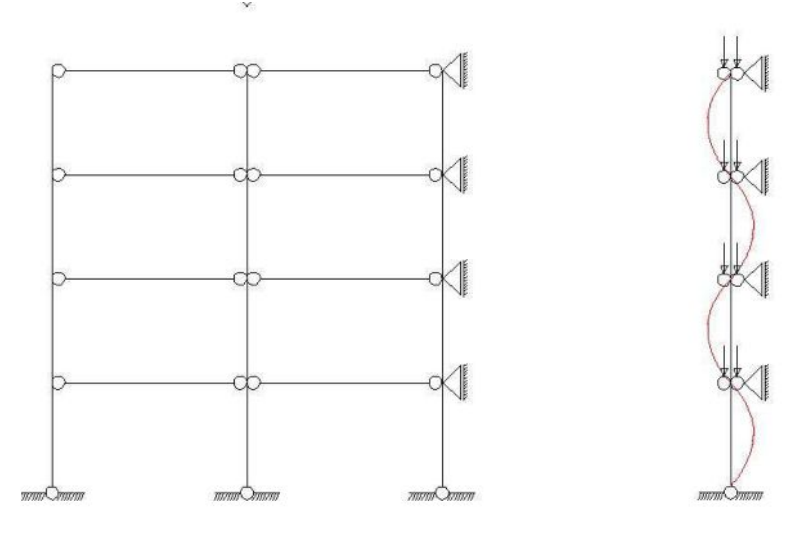

Przy takim zało eniu, słupy ramy możemy traktowa jako słup podparty przegubowo o wysoko ci  $h = ...m$ 

#### 3.1 Dobór przekroju

Przyjmujemy wst pnie słup o wysoko ci przekroju  $i_s = h/20 \div h/80$ . (HE....) Przyjmujemy wst pnie słup o przekroju b = h/10  $\div$ h/30. (...x...) mm.

- 3.2 Zestawienie obcier
	- Obci enia stałe
		- ci ar własny słupa
		- obciążenie z płyty stropowej ............\_\_\_,

g<sup>k</sup> =.........x k [kN].

.

- Obci enia zmienne
	- Obci enie u ytkowe z płyty  $p_k = p_k \cdot a \cdot b =$ .......... [kN]
- 3.3 Schemat statyczny slupa

Uproszczonym schematem statycznym słupa jest pr t osiowo ciskany i podparty przegubowo o wysoko ci h.

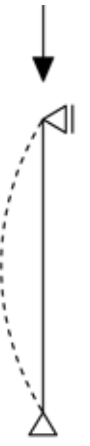

3.4 Kombinatoryka obcie

(mo na wykorzysta kombinacje z rygla dodając tyko ciężar własny słupa) Według PN-EN 1990-1 wykonujemy kombinacje oddziaływa: Stan Graniczna No no ci:

$$
q_{Ed} = \gamma_G \cdot g_k + \gamma_Q \cdot \psi_{0,i} \cdot p_k
$$
  
\n
$$
q_{Ed} = \gamma_G \cdot \xi \cdot g_k + \gamma_Q \cdot p_k
$$
  
\n(miarodajna jest wartości większa z powyższych)

Stan Graniczny U ytkowalno ci

$$
q_{Ek} = g_k + p_k
$$

#### 3.5 Obliczenie sił wewn trznych.

Dla celów projektu wystarczy okre li maksymalną siłąciskającą. Wartość tej siły można wzią bezpo rednio z kombinatoryki obciące.

#### 3.6 Sprawdzenie stanów granicznych.

Nale y sprawdzi warunek no no ci na ciskanie i stateczno słupa względem osi głównych przekroju słupa. Obliczenia nale y prowadzi tak, by warunki były spełnione przy wykorzystaniu przekroju więci ni $85\%$ .

Dla przekroju słupa nale y obliczy zbrojenie główne i strzemiona przy uwzgl dnieniu warunków smukło ci. Obliczenia nale y prowadzi tak, by warunek był spełniony przy wykorzystaniu przekroju więci ni $85%$ .

Tekst w kolorze niebieskim odnosi się do części stalowej projektu. Tekst w kolorze zielonym odnosi się do części elbetowej projektu.

Na podstawie oblicze r cznych można zamodelować ramę i przeprowadziej jej optymalizację.